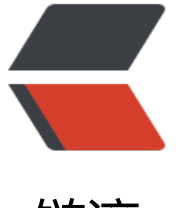

链滴

# [gev] Go 语言优[雅处](https://ld246.com)理 TCP "粘包"

作者: Allenxuxu

原文链接:https://ld246.com/article/1572572128433

来源网站:[链滴](https://ld246.com/member/Allenxuxu)

许可协议:[署名-相同方式共享 4.0 国际 \(CC BY-SA 4.0\)](https://ld246.com/article/1572572128433)

https://github.com/Allenxuxu/gev

gev 是一个轻量、快速的基于 Reactor 模式的非阻塞 TCP 网络库,支持自定义协议,轻松快速搭建 性能服务器。

## **[TCP 为什么会"粘包"](https://github.com/Allenxuxu/gev)**

TCP 本身就是面向流的协议,就是一串没有界限的数据。所以本质上来说 TCP 粘包是一个伪命题。

TCP 底层并不关心上层业务数据, 会套接字缓冲区的实际情况进行包的划分, 一个完整的业务数据可 会被拆分成多次进行发送,也可能会将多个小的业务数据封装成一个大的数据包发送(Nagle算法)。

### **gev 如何优雅处理**

gev 通过回调函数 OnMessage 通知用户数据到来, 回调函数中会将用户数据缓冲区 (ringbuffer) 过参数传递过来。

用户通过对 ringbuffer 操作,来进行数据解包,获取到完整用户数据后再进行业务操作。这样又一 明显的缺点,就是会让业务操作和自定义协议解析代码堆在一起。

所以,最近对 gev 进行了一次较大改动, 主要是为了能够以插件的形式支持各种自定义的数据协议, 使用者可以便捷处理 TCP 粘包问题,专注于业务逻辑。

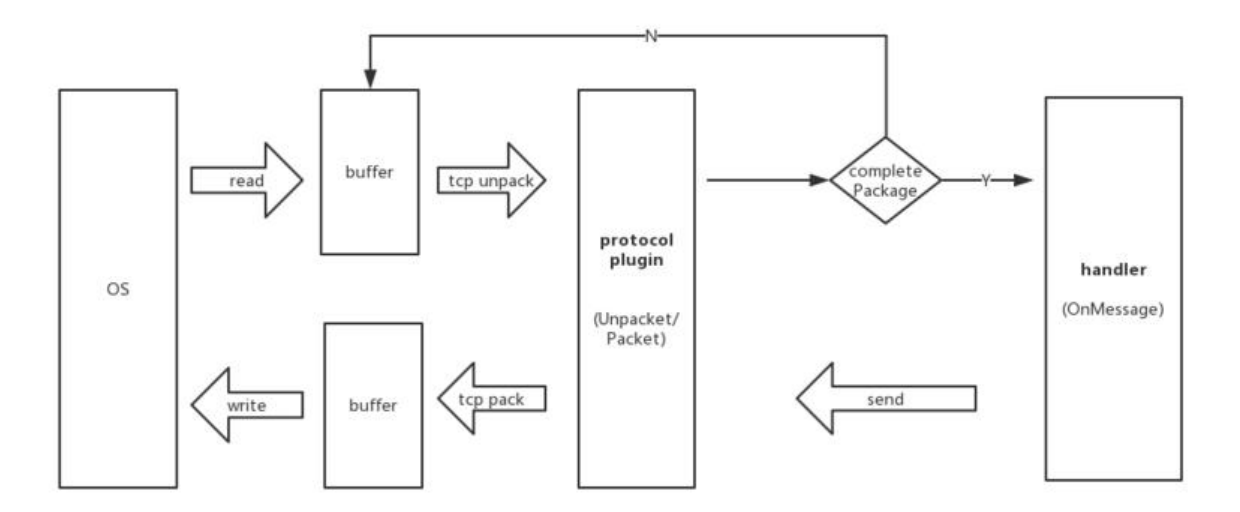

#### 做法如下, 定义一个接口 Protocol

```
// Protocol 自定义协议编解码接口
type Protocol interface {
   UnPacket(c *Connection, buffer *ringbuffer.RingBuffer) (interface{}, []byte)
  Packet(c *Connection, data []byte) []byte
```
}

用户只需实现这个接口,并注册到 server 中,当客户端数据到来时,gev 会首先调用 UnPacket 方 ,如果缓冲区中的数据足够组成一帧,则将数据解包,并返回真正的用户数据,然后在回调 OnMess ge 函数并将数据通过参数传递。

```
下面,我们实现一个简单的自定义协议插件,来启动一个 Server :
 | 数据长度 n | payload |
 | 4字节 | n 字节 |
// protocol.go
package main
import (
    "encoding/binary"
   "github.com/Allenxuxu/gev/connection"
   "github.com/Allenxuxu/ringbuffer"
   "github.com/gobwas/pool/pbytes"
)
const exampleHeaderLen = 4
type ExampleProtocol struct{}
func (d *ExampleProtocol) UnPacket(c *connection.Connection, buffer *ringbuffer.RingBuffer) 
interface{}, []byte) {
   if buffer.VirtualLength() > exampleHeaderLen {
      buf := pbytes.GetLen(exampleHeaderLen)
      defer pbytes.Put(buf)
        = buffer. Virtual Read(buf)
      dataLen := binary.BigEndian.Uint32(buf)
     if buffer. VirtualLength() >= int(dataLen) { } ret := make([]byte, dataLen)
       \mu = buffer. Virtual Read(ret)
        buffer.VirtualFlush()
        return nil, ret
     } else {
        buffer.VirtualRevert()
      }
   }
   return nil, nil
}
func (d *ExampleProtocol) Packet(c *connection.Connection, data []byte) []byte {
   dataLen := len(data)
   ret := make([]byte, exampleHeaderLen+dataLen)
   binary.BigEndian.PutUint32(ret, uint32(dataLen))
   copy(ret[4:], data)
   return ret
}
// server.go
package main
import (
   "flag"
```
"log"

```
 "strconv"
   "github.com/Allenxuxu/gev"
   "github.com/Allenxuxu/gev/connection"
)
type example struct{}
func (s *example) OnConnect(c *connection.Connection) {
   log.Println(" OnConnect : ", c.PeerAddr())
}
func (s *example) OnMessage(c *connection.Connection, ctx interface{}, data []byte) (out []byt
) {
  log.Println("OnMessage: ", data)
  out = data return
}
func (s *example) OnClose(c *connection.Connection) {
   log.Println("OnClose")
}
func main() {
   handler := new(example)
   var port int
   var loops int
   flag.IntVar(&port, "port", 1833, "server port")
   flag.IntVar(&loops, "loops", -1, "num loops")
   flag.Parse()
   s, err := gev.NewServer(handler,
     gev.Address(":"+strconv.Itoa(port)),
     gev.NumLoops(loops),
     gev.Protocol(&ExampleProtocol{}))
  if err := nil panic(err)
   }
   log.Println("server start")
   s.Start()
}
完整代码地址
当回调 OnMessage 函数的时候,会通过参数传递已经拆好包的用户数据。
当我们需要使用其他协议时, 仅仅需要实现一个 Protocol 插件, 然后只要 gev.NewServer 时指定即
:
```
gev.NewServer(handler, gev.NumLoops(2), gev.Protocol(&XXXProtocol{}))

# **基于 Protocol Plugins 模式为 gev 实现 WebSocket 插件**

得益于 Protocol Plugins 模式的引进,我可以将 WebSocket 的实现做成一个插件(WebSocket 协 构建在 TCP 之上), 独立于 gev 之外。

```
package websocket
import (
   "log"
   "github.com/Allenxuxu/gev/connection"
   "github.com/Allenxuxu/gev/plugins/websocket/ws"
   "github.com/Allenxuxu/ringbuffer"
)
// Protocol websocket
type Protocol struct {
   upgrade *ws.Upgrader
}
// New 创建 websocket Protocol
func New(u *ws.Upgrader) *Protocol {
   return &Protocol{upgrade: u}
}
// UnPacket 解析 websocket 协议, 返回 header, payload
func (p *Protocol) UnPacket(c *connection.Connection, buffer *ringbuffer.RingBuffer) (ctx inter
ace\{ \}, out \lceil \text{byte} \rceil upgraded := c.Context()
  if upgraded = = \frac{1}{2} var err error
      out, _, err = p.upgrade.Upgrade(buffer)
     if err := nil log.Println("Websocket Upgrade :", err)
        return
      }
      c.SetContext(true)
   } else {
      header, err := ws.VirtualReadHeader(buffer)
     if err := nil log.Println(err)
        return
 }
     if buffer. VirtualLength() >= int(header.Length) { } buffer.VirtualFlush()
        payload := make([]byte, int(header.Length))
       \frac{1}{2} = buffer. Read(payload)
        if header.Masked {
           ws.Cipher(payload, header.Mask, 0)
        }
        ctx = &header
        out = payload
      } else {
```

```
 buffer.VirtualRevert()
      }
   }
   return
}
// Packet 直接返回
func (p *Protocol) Packet(c *connection.Connection, data []byte) []byte {
   return data
}
```
具体的实现,可以到仓库的 plugins/websocket 查看。

# **相关文章**

- 开源 gev: Go 实现基于 R[eactor 模式的非阻塞](https://github.com/Allenxuxu/gev/tree/master/plugins/websocket) TCP 网络库
- Go 网络库并发吞吐量测试

### **[项目地址](https://note.mogutou.xyz/articles/2019/09/19/1568896693634.html)**

h[ttps://github.com/Allenxu](https://note.mogutou.xyz/articles/2019/09/22/1569146969662.html)xu/gev